## **Corporate Payroll Services Procedures for Document Submission while Duke Employees are Working Remotely**

The interim procedures outlined in this document have been designed by Corporate Payroll Services in an effort to support our partners working remotely as part of the institution's response to COVID-19.

## **Authorized users of this process:**

- Department Payroll Representative
- HR Managers and Business Managers

## **General Guidelines:**

All electronic documents should be emailed to [payroll@duke.edu](mailto:payroll@duke.edu) unless otherwise instructed by a Corporate Payroll Services team member due to special circumstances.

- Documents will be accepted only from official Duke E-mail addresses from designated departmental approvers.
- The email subject line should include the form type and the department name. The entire email string should be included.
	- o Example: Gross Adjustments DHTS
- Departments must submit a separate email for each document type.
	- $\circ$  For example, if a department needs to submit both gross adjustments and biweekly supplement spreadsheets, these should be sent in separate emails.
- All documents should be typed and must be legible.
- The document preparer and approver must be two different people.
- When submitting documents, a list of all employees whose documents are being submitted should be included in the cover email.
- Approvers, at each process step, should include the following statement in the email text when submitting approved documents for processing to Corporate Payroll Services.

*"This email confirms that I have thoroughly reviewed and approve all personnel related information in the attached documentation including changes in status. This review and approval includes hours to be added or subtracted from time reports for non-exempt employees and any applicable adjustments for exempt employees. I attest that all the information included is appropriate and true. I authorize Corporate Payroll Services to process this documentation in accordance with Duke University and/or Duke Health System payroll policies."* 

- Documents should be submitted in conjunction with the deadlines on the Payroll Calendars for **Exempt** and [Non-exempt](https://resources.finance.duke.edu/payroll/schedules/2020%20Biweekly%20Payroll%20Schedule%20for%20Payroll%20Representatives.pdf) employees.
- In all situations, it is best if documents are printed and signed by both preparers and approvers. They can then be scanned to move to the next steps of the approval process. Instructions are written below if printers or scanners are not available for document preparers.

Created: March 15, 2020 Revised: March 16, 2020 1 and 200 1 and 200 1 and 200 1 and 200 1 and 200 1 and 200 1 and 200 1 and 200 1 and 200 1 and 200 1 and 200 1 and 200 1 and 200 1 and 200 1 and 200 1 and 200 1 and 200 1 and 200 1 and 200 1 and 20

- Since Corporate Payroll Services may need to contact departments with questions about the forms, please forward phones or leave alternate contact information on voicemail to ensure someone can be reached. We want to ensure that no employee payments are delayed.
- This procedure provides guidance on the most common documents. In the event you need to submit documents that are not outlined in this procedure, please contact Corporate Payroll Services at 919-684-2642 or via email a[t payroll@duke.edu](mailto:payroll@duke.edu) before submitting the document.
- Follow up communications will be distributed if procedures change during the process. Please visit [www.payroll.duke.edu](http://www.payroll.duke.edu/) for the most current information.

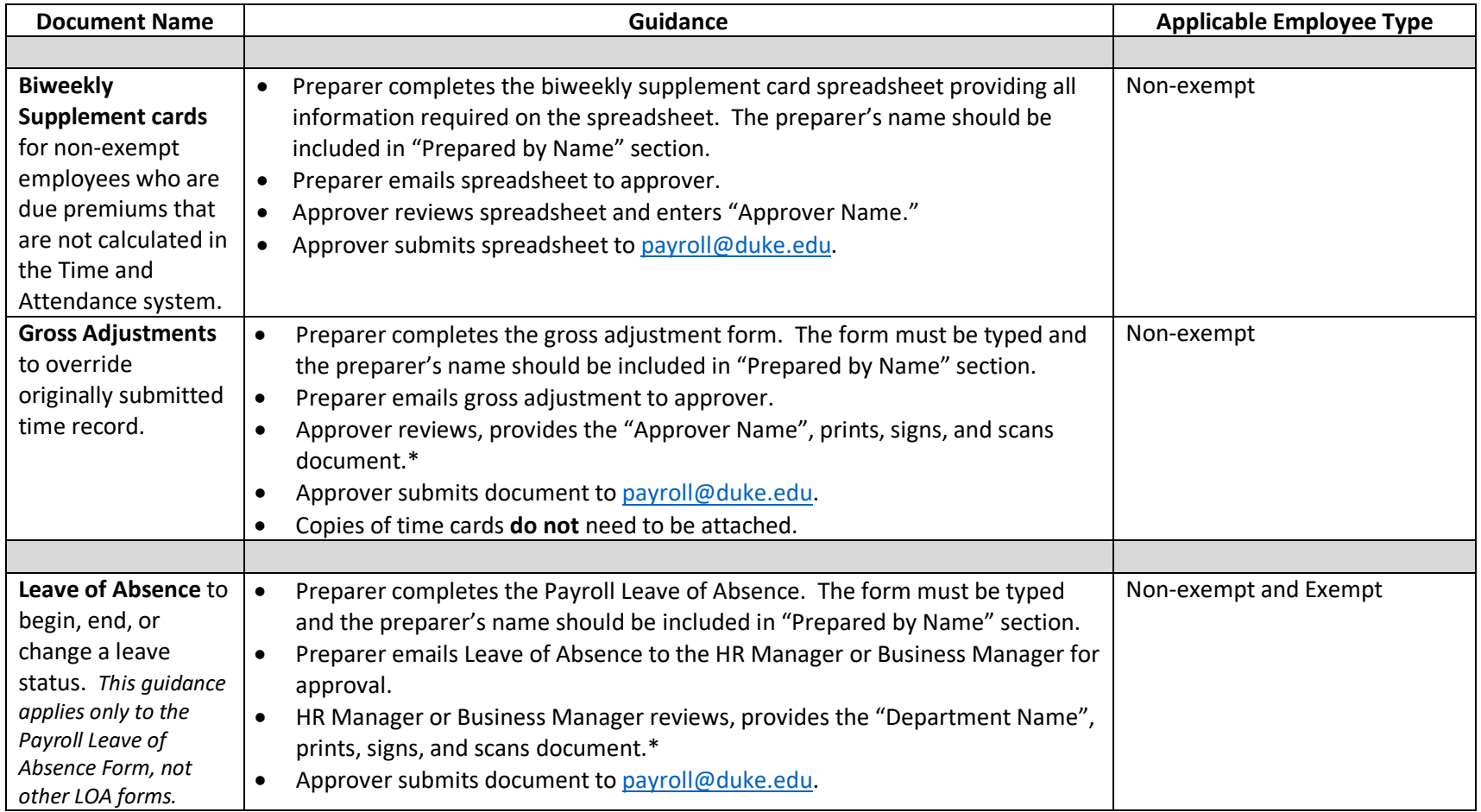

Created: March 15, 2020 Revised: March 16, 2020 2

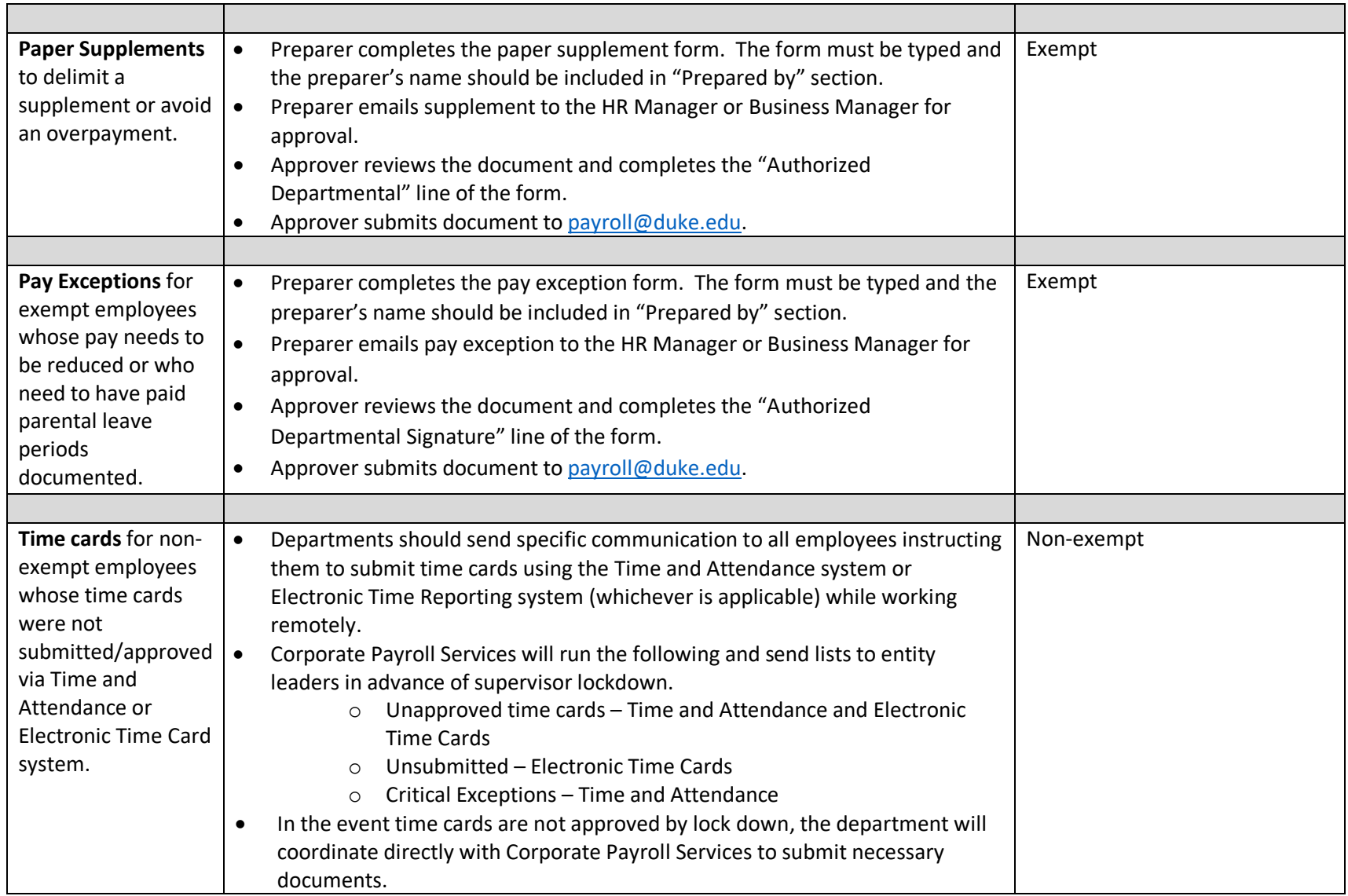

*\*In the event, a printer with scanning options is not available, the departmental representative may have authorized access to Adobe Sign. The department should coordinate with OIT/DHTS prior to using the software.*